## **Como fazer o primeiro cadastro**

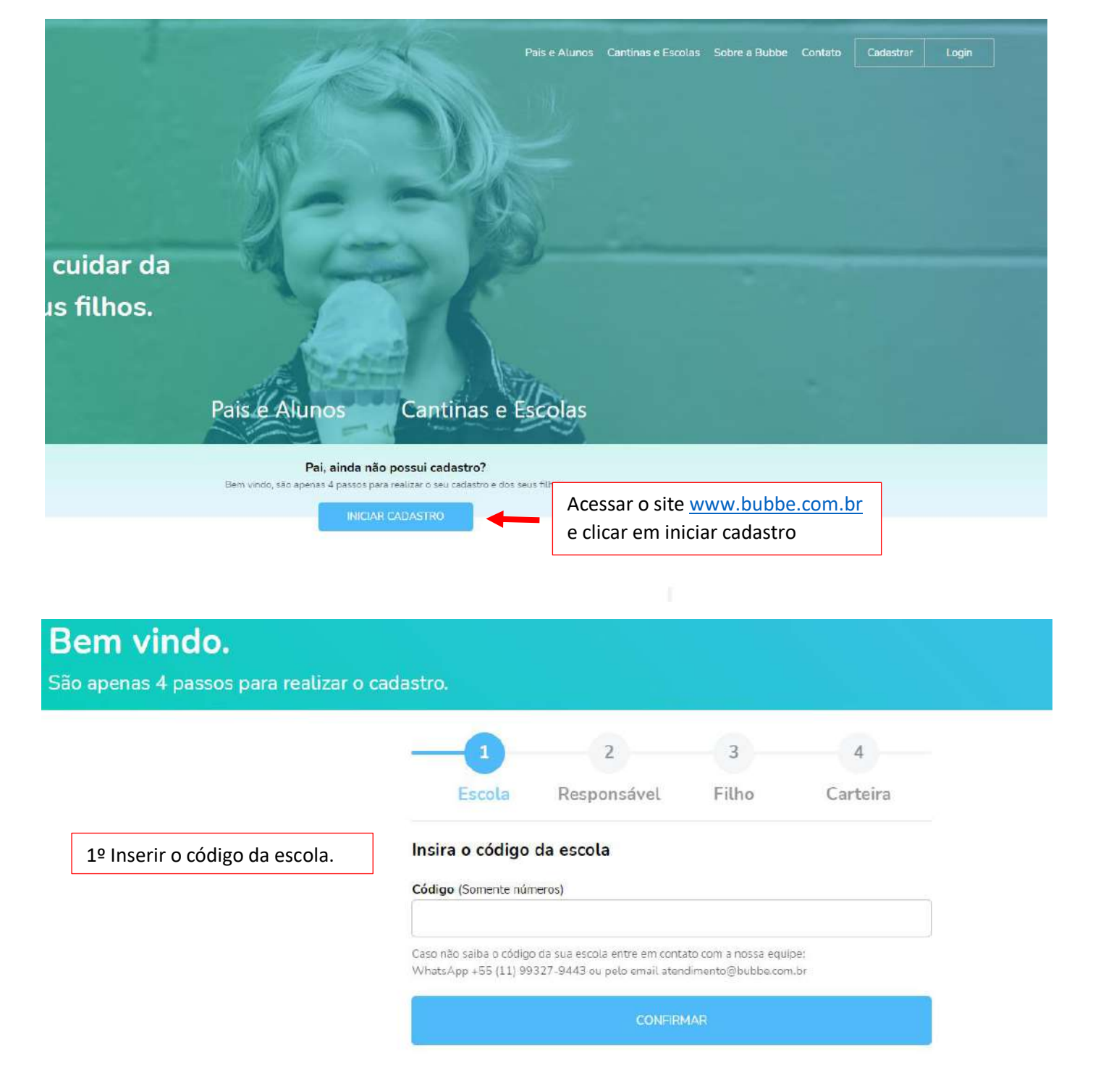

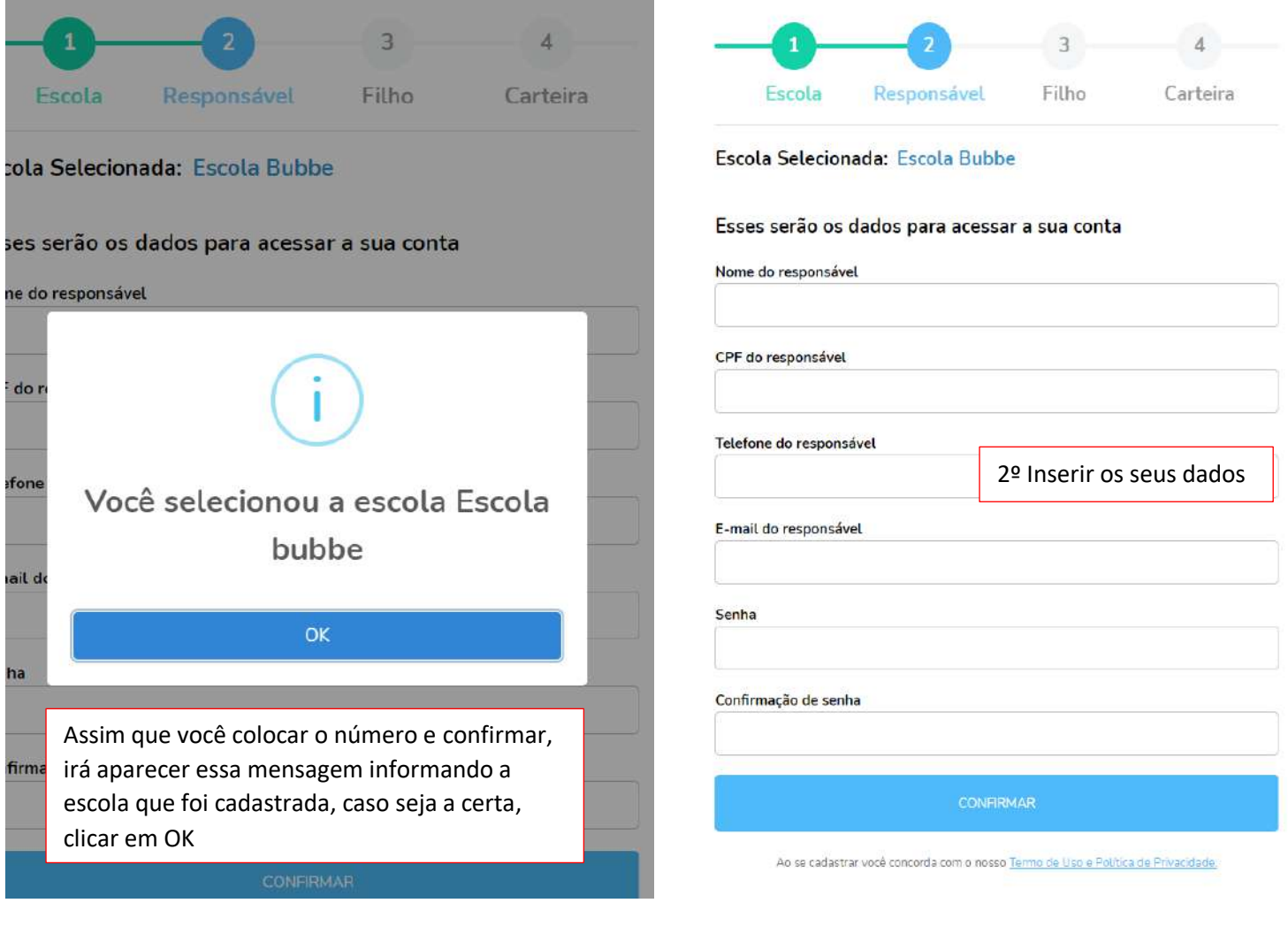

Ops, algo deu errado! Já existe um cadastro com o e-mail informado.

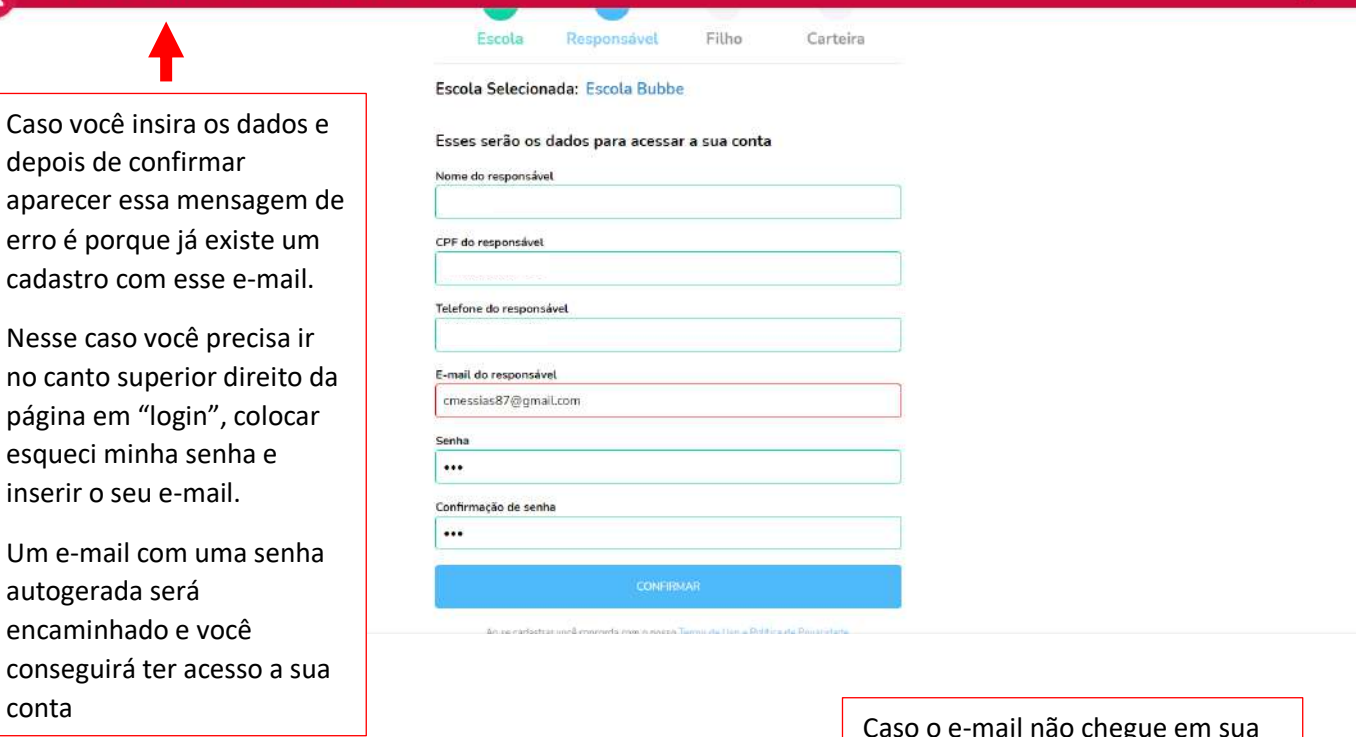

Caso o e-mail não chegue em sua caixa, entrar em contato com a nossa central de atendimento pra que façamos o reset manualmente

 $\overline{\mathbf{x}}$ 

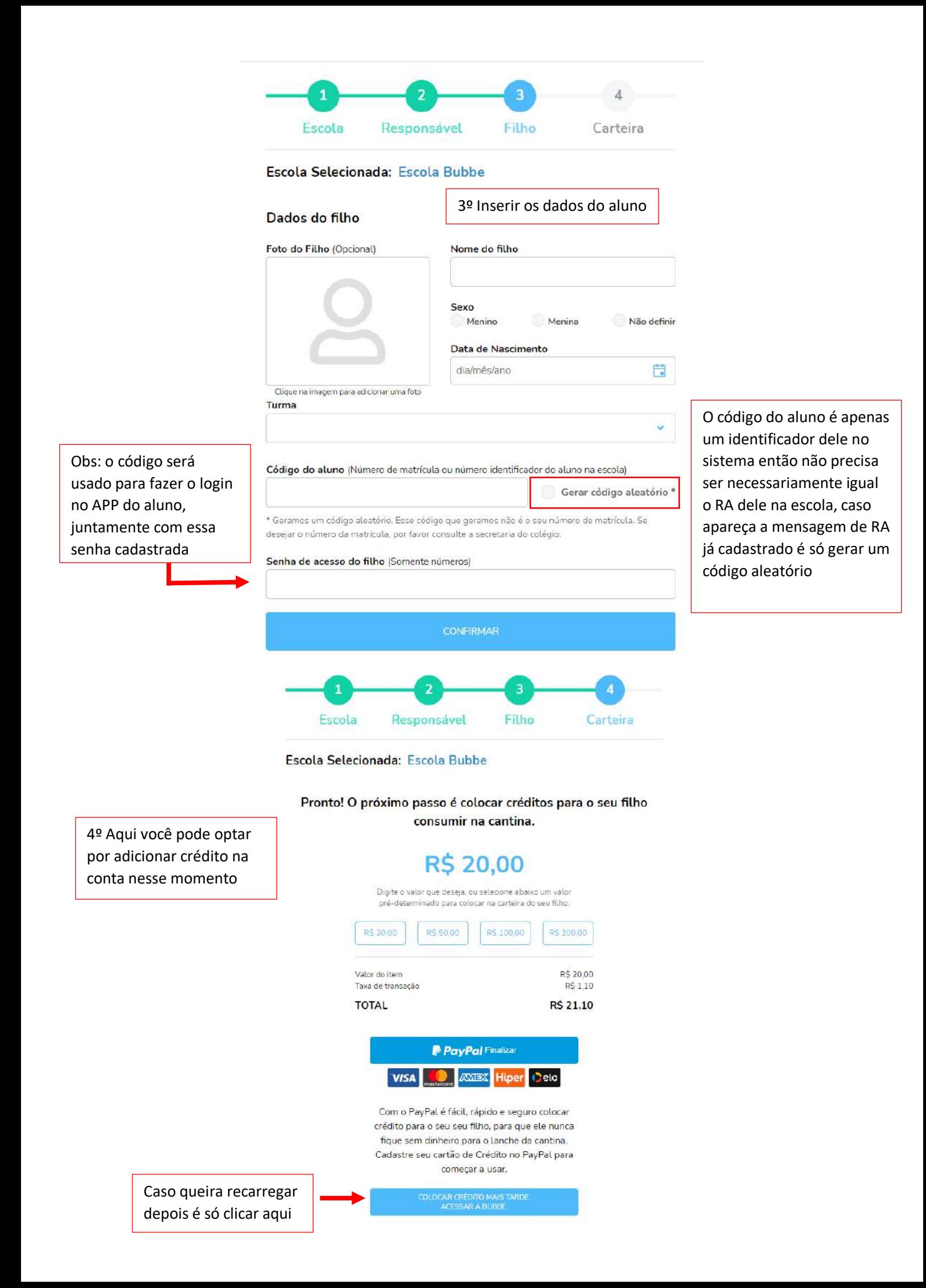